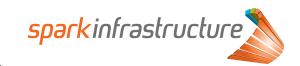

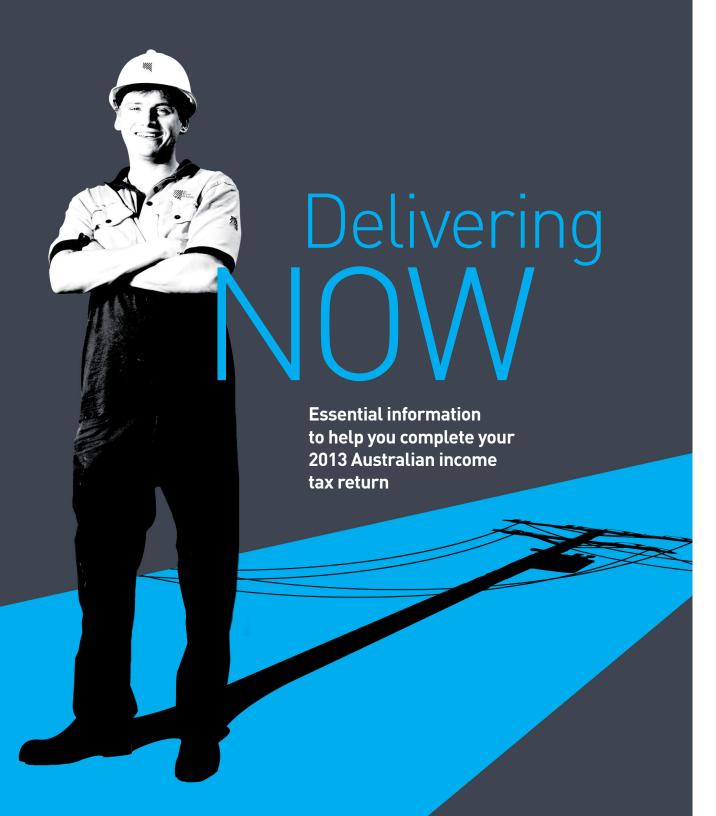

IMPORTANT INFORMATION: This Tax Guide is provided by Spark Infrastructure RE Limited (Spark RE) as the responsible entity of Spark Infrastructure Trust. Spark RE reserves the right to update any information in this Tax Guide at anytime. This Tax Guide should be read in conjunction with Spark Infrastructure's other periodic and continuous disclosure materials lodged with the Australian Securities Exchange (ASX), which are available on the Spark Infrastructure website.

which are available on the Spark Infrastructure website.

This Tax Guide has been prepared in good faith by Spark Infrastructure based on information believed to be accurate at the date of issue. No representation or warranty, express or implied, is made as to the fairness, accuracy, completeness or correctness of any information, opinions and conclusions contained in this Tax Guide. To the maximum extent permitted by law neither Spark Infrastructure nor any of its directors, officers, employees, agents, advisers or Intermediaries, nor any other person accepts

any liability for any loss or damage arising from the use of this Tax Guide or its contents or otherwise arising in connection with it, including, without limitation, any liability arising from fault or negligence on their part.

This Tax Guide contains general information only and does not take into account the personal circumstances or particular needs of individual Securityholders. It is not financial product advice.

This Tax Guide does not constitute tax advice. Securityholders should obtain their own professional advice, as necessary, in connection with the completion of their tax returns and to meet their own financial situation and needs.

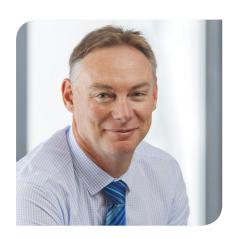

14 August 2013

### DEAR SECURITYHOLDER,

This Tax Guide should be read in conjunction with your Spark Infrastructure Distribution Statements. These documents contain information that will help you complete your 2013 Australian income tax return.

Spark Infrastructure is a single listed entity through Spark Infrastructure Trust ("Spark Trust"). Securities in Spark Infrastructure comprise a Loan Note and a unit issued by Spark Trust. The current structure is shown in the diagram below:

Part A of this Guide will assist you in reporting your Spark Infrastructure distributions in your 2013 Australian income tax return.

On 31 December 2010, after approvals by Securityholders and the Courts, Spark Infrastructure implemented a Restructure, which resulted in Spark Trust becoming the parent entity of the group, with Spark Infrastructure Holdings No. 1 Pty Limited (Spark Holdings 1), Spark Infrastructure Holdings No. 2 Pty Limited (Spark Holdings 2) and Spark Infrastructure Holdings No. 3 Pty Limited (Spark Holdings 3) as its subsidiaries.

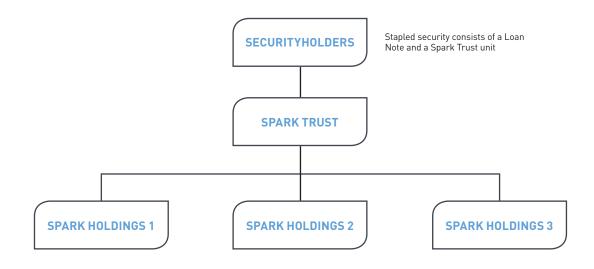

1

If you disposed of any or all of your Spark Infrastructure securities during the year ended 30 June 2013 that you held on or before 20 December 2010 then you would have participated in the Restructure, and you will need to consider the income tax and capital gains tax (CGT) consequences of the Restructure. Part B of this Guide contains information that may assist you in this regard.

If you acquired any Spark Infrastructure securities after 20 December 2010 and disposed of any or all of your securities during the year ended 30 June 2013, you will need to determine the income tax (including CGT) implications of that disposal. Part C of this Guide provides you with information that may assist you for that purpose.

If you were NOT an individual but you were a resident of Australia for income tax purposes at all times during the year ended 30 June 2013, you should note that this Guide has been prepared primarily to assist investors who are individuals. However, the information contained in this Guide, together with your Distribution Statements, may assist you with the information you need to report your Spark Infrastructure distributions in your Australian income tax return, and address any relevant gain or loss if you disposed of any or all of your Spark Infrastructure Securities.

If you were NOT a resident of Australia for all or part of the year ended 30 June 2013, you will need to decide whether to lodge an Australian income tax return. If you do lodge a return, the information contained in the Distribution Statements you received in respect of each distribution and this Guide may assist you.

If you require further factual information, please contact Investor Relations on +61 2 9086 3600.

You should consult your tax adviser if you require tax advice on any of the issues in this Guide, or in relation to the completion of your tax return.

Yours sincerely,

**RICK FRANCIS** 

Managing Director and CEO

# Individuals – How to complete your 2013 Australian Income Tax Return

### Part A: Spark Infrastructure distributions

In respect of the year ended 30 June 2013, Spark Trust paid the following distributions:

- 14 September 2012: 5.25 cents per Security consisting of 3.52 cents of interest on the Loan Notes and 1.73 cents of Capital Distribution; and
- 15 March 2013: 5.25 cents per Security consisting of 3.55 cents of interest on the Loan Notes and 1.70 cents of Capital Distribution.

No distributions were paid by any other Spark Infrastructure entity.

You should include the total interest you received at item 10L of your 2013 Australian income tax return.

If there is an amount on your Distribution Statements for "Tax File Number withholding", it represents TFN tax withheld from your Spark Infrastructure distributions because you did not supply your TFN or claim an exemption (or in certain circumstances, supply an ABN). If this amount has not previously been refunded to you, you may claim a credit or refund for it by including 46.5% of the total interest to which Tax File Number withholding applied at item 10M of your 2013 Australian income tax return.

If you have had TFN tax withheld you should seek advice from your tax agent.

| 10 Gross interest If you are a non-resident make sure you have printed your country of residence on page 1. | Income – do not show cents |
|----------------------------------------------------------------------------------------------------|----------------------------|
| Tax file number amounts withheld from gross interest M \$,                                                  |                            |

## Part B: Addressing the 2010 Restructure

If you participated in the 2010 Restructure, you will need to consider the consequences. This Part will assist you.

If you acquired all of your Spark Infrastructure securities on or after 21 December 2010, then you did not participate in the Restructure and therefore you do not need to read this Part.<sup>1</sup>

On 31 December 2010, Spark Infrastructure implemented a Restructure, whereby:

- Loan Note Repayment: Spark Trust repaid \$0.60 of the principal amount outstanding on each Loan Note (and Securityholders applied the amount repaid to the issue of additional Spark Trust units), such that each Loan Note now has a face value of \$0.65; and
- Simplification: Spark Trust acquired 100% of the shares in Spark Holdings 1, Spark Holdings 2 and Spark Holdings 3, with the result that the Spark Infrastructure securities were simplified from a five stapled security (with four issuers) to a dual stapled security (with Spark Trust as the sole listed entity).

The ATO has issued a Class Ruling, CR 2011/27, which addresses the tax consequences of the Restructure for Securityholders. The Class Ruling confirms that for Australian resident individuals who hold their Spark Infrastructure securities on capital account, the Australian tax consequences of the Restructure were as follows:

• In respect of the Loan Note Repayment: the Loan Note Repayment reduced the acquisition cost of each Loan Note by \$0.60, and increased the CGT cost base of each Spark Trust unit by \$0.60. Also, the acquisition date of a parcel of your Spark Trust units will be adjusted (refer below).

• In respect of the Simplification: the Simplification qualified for CGT roll-over relief. The cost base of your Spark Trust units may be adjusted, but no capital gains or losses will have arisen as a result of the Simplification (i.e. the previous cost base of your shares in Spark Holdings 1, Spark Holdings 2 and Spark Holdings 3 may be added to the cost base of your Spark Trust units).

Appendix 1 will assist you in working out the acquisition cost of your Loan Notes, and the cost base of your Spark Trust units, taking into account the consequences of the Restructure.

The acquisition date of a parcel of your Spark Trust units will have changed as a result of the Restructure. This may be relevant to determining whether you qualify for the CGT discount. The table under the heading "CGT discount" in Part C of this Guide will assist you in working out your acquisition date.

For further information, Securityholders are encouraged to refer to the ATO Class Ruling, a copy of which is available on the Spark Infrastructure website.

<sup>1</sup> The relevance of 21 December 2010 is that this was the date on which the Restructured dual stapled Spark securities were first traded on the ASX (on a deferred settlement basis). Therefore, if you disposed of your Spark Infrastructure securities by the end of 20 December 2010, or acquired your Spark Infrastructure securities after that date, you would not have participated in the Restructure.

# Individuals – How to complete your 2013 Australian Income Tax Return (cont.)

# Part C: Tax implications arising on disposals of Spark Infrastructure securities

If you disposed of any or all of your Spark Infrastructure securities (or you entered into a contract to do so) at any time during the income year ended 30 June 2013, you need to address the tax consequences of that disposal. This Part will assist you.

### Recognition of gain or loss

You will need to reflect in your 2013 Australian income tax return the gain or loss you make on any disposal of part or all of your Spark Infrastructure investment in the year ended 30 June 2013.

### Revenue v capital account

In certain circumstances, your Spark Infrastructure investment may have been held on revenue account.

If you have held your Spark Infrastructure investment on revenue account, you may have an ordinary income gain or deductible loss (in addition to the gain or loss that arose on disposal of your Loan Notes) which you will need to calculate in respect of your disposal.

The Loan Note component of your Spark Infrastructure security should be regarded as a "traditional security" for Australian tax purposes. This means that a profit made on the disposal of a Loan Note is generally taxed as ordinary income (not as a capital gain), and a loss is generally deductible.

If you believe that you held your Spark Infrastructure investment on revenue account, or if you are unsure, you may wish to consult your tax adviser.

## Spark Infrastructure stapled security constitutes a number of separate assets

Up to and including 20 December 2010, a Spark Infrastructure stapled security consisted of five stapled securities: one Loan Note issued by Spark Trust, one unit in Spark Trust, one share in Spark Holdings 1, one share in Spark Holdings 2 and one CHESS Depositary Interest (CDI) in Spark Holdings 3.

After 20 December 2010, a Spark Infrastructure stapled security consists of one Loan Note issued by Spark Trust stapled to one unit in Spark Trust.

For Australian tax purposes, each component of a Spark Infrastructure stapled security is a separate asset. This means that you will need to perform separate calculations to determine the gain or loss you made in respect of each component of your stapled security.

### Calculation of gain or loss

The information below will assist you in calculating your gains and/or losses and direct you to the Appendices where additional information can be found. You will require the following information:

- the time at which you acquired your Spark Infrastructure securities; and
- the time at which you disposed of your Spark Infrastructure securities

If you acquired or disposed of your Spark Infrastructure securities at more than one time, you should determine the acquisition and disposal time of each relevant parcel before referring below.

For securities acquired before 21 December 2010<sup>2</sup>

- Work out the acquisition cost of each Loan Note and the CGT cost base of each Spark Trust unit, taking into account the consequences of the Restructure. Appendix 1 may assist you.
- Split the sales proceeds of each Spark Infrastructure security between the Loan Note and the Spark Trust unit. The breakdown in Appendix 1 may assist you.

For securities acquired on or after 21 December 2010<sup>2</sup>

- Work out the acquisition cost of each Loan Note and the CGT cost base of each Spark Trust unit. Appendix 2 may assist you.
- Split the sales proceeds of each Spark Infrastructure security between the Loan Note and the Spark Trust unit. The breakdown in Appendix 2 may assist you.

Generally, the tax outcomes in respect of the disposal of your Spark Infrastructure securities should be as follows:

- In respect of the Loan Notes:
  - If your sales proceeds from the Loan Notes exceeded your acquisition cost,<sup>3</sup> your gain on the disposal is the excess amount. This gain would be on revenue account.
  - If your sales proceeds were less than your acquisition cost,<sup>3</sup> your loss on the disposal is the difference between the two amounts. This loss would be on revenue account
- In respect of the other components of your stapled security:
  - If your sales proceeds from the units exceeded your cost base, your capital gain for CGT purposes is the excess amount.
  - If your sales proceeds from the units were less than your cost base, your capital loss for CGT purposes is the difference between the two amounts.

### **CGT** discount

Generally, if you are an individual and you disposed of your Spark Infrastructure securities 12 months or more after acquiring them, your capital gains (which will not include any gains made on the Loan Notes) should qualify for the CGT discount.

If you qualify for the CGT discount, your capital gains (after being offset by any relevant CGT losses that you have) will be reduced by 50% in the case of individuals and most trusts, and 33% in respect of complying superannuation entities.

<sup>2</sup> The relevance of 21 December 2010 is that this was the date on which the Restructured dual stapled Spark securities were first traded on the ASX (on a deferred settlement basis). If you disposed of your Spark Infrastructure securities by the end of 20 December 2010, or acquired your Spark Infrastructure securities after that date, you would not have participated in the Restructure.

<sup>3</sup> The acquisition cost of your Loan Notes will have been adjusted (to take into account the Restructure) if you acquired your Spark Infrastructure securities before 21 December 2010 and disposed of them after that date. The table above will direct you to the Appendices where further information can be found.

# Individuals – How to complete your 2013 Australian Income Tax Return (cont.)

The information below may assist you in determining the acquisition date of each component of your Spark Infrastructure securities.

For securities acquired before 21 December 2010

- The acquisition date of 99.5% of your Spark Trust units will be 31 December 2010.
- The acquisition date of your remaining Spark Trust units (0.5%) is the date on which you acquired the relevant Spark Infrastructure stapled security.

For securities acquired on or after 21 December 2010

• The acquisition date of each Spark Trust unit is the date on which you acquired the relevant Spark Infrastructure stapled security.

### Completing your tax return

#### Loan Notes

If you made any gains on the disposal of the Loan Notes, you should work through Section 24 (Other Income) of the TaxPack 2013 Supplement to arrive at the amount(s) you should include at item 24 of your 2013 Australian income tax return (supplementary section).

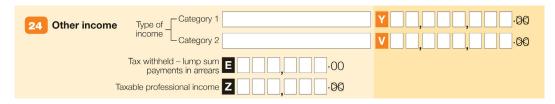

If you made any losses on the disposal of the Loan Notes, you should work through Section D15 (Other Deductions) of the TaxPack 2013 Supplement to arrive at the amount(s) you should include at item D15 of your 2013 Australian income tax return (supplementary section).

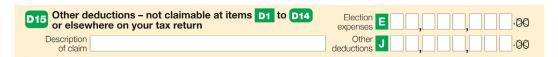

#### **Spark Trust Units**

After calculating the capital gains and/or losses in respect of disposals of each unit in Spark Trust, you should work through Section 18 (Capital Gains) of the TaxPack 2013 Supplement to arrive at the amount(s) you should include at item 18 of your 2013 Australian income tax return (supplementary section).

| Capital gains Did you have a capital gains tax event during the year?                                                          | You must print X in the YES box at C if you received a distribution of a capital gain from a trust. |
|----------------------------------------------------------------------------------------------------|----------------------------------------------------------------------------------------------------|
| Did this CGT event relate to a forestry managed investment scheme interest that you held other than as an initial participant? | YES Net capital gain A OO                                                                           |
| Total current year capital gains H                                                                                             | ],                                                                                                  |
| Net capital losses carried forward to later income years                                                                       | ,00                                                                                                 |

# Appendix 1

Working out the acquisition cost and cost base of the components of a Spark Infrastructure security that was acquired before 21 December 2010

### Step 1: Work out the acquisition cost of the Loan Notes

- a. First, you will need to decide how much of your purchase price for each Spark Infrastructure security related to the Loan Note at the time the security was acquired. Whilst it is for you to decide how to split the purchase price of your Spark Infrastructure stapled security, you may choose to use the allocation set out in below as a quide.
- b. As you held these Loan Notes on 21 December 2010, you will have participated in the Restructure that took place on 31 December 2010. This means that you will need to reduce the acquisition cost of each Loan Note (as determined at step 1a) by \$0.60.

## Step 2: Work out the CGT cost base of the units in Spark Trust

The CGT cost base of each Spark Trust unit will be your purchase price for the Spark Infrastructure security, less:

- the acquisition cost of the Loan Note component (which you calculated at step 1); and
- any tax deferred distributions you received from Spark Trust. Information on tax-deferred distributions made by Spark Trust (up to 30 June 2013) is included at Appendix 3.

Do not forget that incidental costs of acquisition and disposal (such as any broker fees) should be included in the acquisition cost/cost base of the securities to which they relate.

Note: The acquisition date of a parcel of your Spark Trust units will be adjusted as a consequence of your participation in the Restructure.

### Breakdown of the value of a Spark Infrastructure security for Spark Infrastructure securities acquired before 21 December 2010

Spark Infrastructure securities before 21 December 2010 consist of a Loan Note issued by Spark Trust, a unit in Spark Trust, a share in Spark Holdings 1, a share in Spark Holdings 2 and a CDI in Spark Holdings 3.

You may allocate your purchase price as follows:

- Loan Note: \$1.25<sup>4</sup>
- Other components of the stapled security: Allocate the remainder of the purchase price/sales proceeds using the following percentage split:
  - Spark Trust unit: 41.8%
  - Spark Holdings 1 share: 33.6%
  - Spark Holdings 2 share: 24.6%
  - Spark Holdings 3 CDI: Nil

This is the allocation percentage that was applied at the time of IPO.

For ease of reference, the table below sets out the issue prices for each component of a Spark Infrastructure security (up to 30 June 2013) for issues to the public.

|                      | Type of<br>Issue     | Issue Price<br>per security | Loan Note | Unit in Spark<br>Trust | Share in Spark<br>Holdings 1 | Share in Spark<br>Holdings 2 | CDI in Spark<br>Holdings 3 |
|----------------------|----------------------|-----------------------------|-----------|------------------------|------------------------------|------------------------------|----------------------------|
| 16 Dec 2005          | IP0                  | \$1.80                      | \$1.25    | \$0.23                 | \$0.1846                     | \$0.1354                     | Nil                        |
| 25 Sep 2009          | DRP                  | \$1.0862                    | \$1.0862  | Nil                    | Nil                          | Nil                          | Nil                        |
| 8 and<br>28 Oct 2010 | Entitlement<br>Offer | \$1.00                      | \$1.00    | Nil                    | Nil                          | Nil                          | Nil                        |

<sup>4</sup> The relevance of the \$1.25 is that this was the face value of the Loan Note before 21 December 2010.

# Appendix 2

Working out the acquisition cost and cost base of the components of your Spark Infrastructure securities – securities acquired on or after 21 December 2010

## Step 1: Work out the acquisition cost of the Loan Notes

You will need to decide how much of your purchase price for each Spark Infrastructure security related to the Loan Note. Whilst it is for you to decide how to split the purchase price of your Spark Infrastructure stapled security, you may choose to use the allocation set out below as a guide.

## Step 2: Work out the CGT cost base of the units in Spark Trust

The remaining purchase price (after allocation to the Loan Note) will be the CGT cost base of the Spark Trust unit.

Tax-deferred distributions you received from Spark Trust will reduce the cost base of your Spark Trust units, and can in certain circumstances give rise to capital gains on receipt.

Do not forget that incidental costs of acquisition and disposal (such as any broker fees) should be included in the acquisition cost/cost base of the securities to which they relate.

Breakdown of the value of a Spark Infrastructure security for Spark Infrastructure securities acquired on or after 21 December 2010

Spark Infrastructure securities acquired on or after 21 December 2010 consist of a Loan Note issued by Spark Trust, stapled to a unit in Spark Trust.

You may allocate your purchase price and sales proceeds as follows:

- Loan Note: \$0.655
- Spark Trust unit: Remainder of the purchase price/sales proceeds, after allocation to the Loan Note.

<sup>5</sup> The relevance of the \$0.65 is that this is the face value of the Loan Note on or after 21 December 2010.

# Appendix 3

### Tax deferred distributions made by Spark Infrastructure up to 30 June 2013

| Date             | Tax deferred distribution per Spark Trust unit |
|------------------|------------------------------------------------|
| 5 March 2006     | 0.01 cents                                     |
| 5 September 2006 | 0.34 cents                                     |
| 5 March 2007     | 1.26 cents                                     |
| 4 September 2007 | 1.79 cents                                     |
| 4 March 2008     | 2.68 cents                                     |
| 5 September 2008 | 2.48 cents                                     |
| 3 March 2009     | 2.41 cents                                     |
| 5 September 2009 | Nil                                            |
| 5 March 2010     | Nil                                            |
| 5 September 2010 | Nil                                            |
| 5 March 2011     | Nil                                            |
| 5 September 2011 | 1.25 cents                                     |
| 5 March 2012     | 1.70 cents                                     |
| 4 September 2012 | 1.73 cents                                     |
| 5 March 2013     | 1.70 cents                                     |

Note: None of the other entities in the Spark Infrastructure group have made any tax deferred distributions.

### **CORPORATE CONTACT DETAILS**

### Registered Office

### **SPARK INFRASTRUCTURE**

Level 25, 259 George Street, Sydney NSW 2000

T: +61 2 9086 3600 F: +61 2 9086 3666

E: info@sparkinfrastructure.com W: sparkinfrastructure.com

Managing Director RICK FRANCIS

Chief Financial Officer GREG BOTHAM

Company Secretary ALEXANDRA FINLEY

Investor Relations MARIO FALCHONI

### **Security Registry**

Computershare Investor Services Level 3, 60 Carrington Street, Sydney NSW 2000

GPO Box 7045, Sydney NSW 2000

T: (within Aus) 1300 608 629

T: (outside Aus) +61 2 9415 4068

E: webqueries@computershare.com.au

W: computershare.com